## FAQs de compressão de WAN Ī

# **Contents**

**Introduction** Visão geral de compreensão Implementar a compactação em roteadores Cisco Solucionar problemas de compressão [Informações Relacionadas](#page-6-0)

## **Introduction**

Este documento contém as respostas às perguntas frequentes (FAQs) sobre a compressão WAN. Este documento contém as seções sobre visão geral de compactação, compressão do implemento em roteadores Cisco e resolução de problemas de compressão.

# Visão geral de compreensão

### P. Como a compactação de dados funciona?

A. A compactação de dados funciona pela identificação de padrões em um fluxo de dados. A compactação de dados escolhe um método mais eficiente para representar as mesmas informações. Essencialmente, um algoritmo é aplicado aos dados para remover o máximo de redundância possível. A eficiência e a eficácia de um esquema de compactação são medidas pela sua taxa de compactação, a proporção do tamanho dos dados não compactados em relação aos dados compactados. Uma taxa de compressão de 2:1 (que é relativamente comum) significa que os dados comprimidos têm metade do tamanho dos dados originais.

Há muitos algoritmos diferentes disponíveis para compactar dados. Alguns algoritmos são projetados para aproveitar um meio específico e as redundâncias encontradas neles. No entanto, eles fazem um trabalho ruim quando aplicados a outras fontes de dados. Por exemplo, o padrão Motion Picture Experts Group (MPEG) foi projetado para aproveitar a diferença relativamente pequena entre um quadro e outro em dados de vídeo. Faz um excelente trabalho na compressão de imagens de movimento, mas não comprime bem o texto.

Uma das ideias mais importantes na teoria da compressão é que existe um limite teórico, conhecido como Limite de Shannon. Esse limite indica até onde você pode compactar uma determinada fonte de dados. Além desse ponto, é impossível recuperar dados compactados de forma confiável. Os modernos algoritmos de compressão associados aos processadores rápidos disponíveis atualmente permitem que os usuários se aproximem do limite de Shannon. No entanto, eles nunca podem atravessá-lo.

Consulte estes documentos para obter mais informações sobre o limite de Shannon:

• [Lei de Shannon](http://www.its.bldrdoc.gov/)

• [Abordagem não paramétrica e limite de superresolução de Shannon](http://www.kapitza.ras.ru/people/kosarev/chep_97/node2.html)

#### P. Qual é a diferença entre a compactação de software e hardware? A compactação de hardware oferece uma taxa de compactação melhor do que a compactação de software?

A. A compactação de hardware e a compactação de software referem-se ao local no roteador ao qual o algoritmo de compactação é aplicado. Na compactação de software, ela é implementada na CPU principal como um processo de software. Na compactação de hardware, as computações de compactação são descarregadas em um módulo de hardware secundário. Isso libera a CPU central da tarefa computacional intensa de cálculos de compactação.

Se você assumir que o roteador tem os ciclos de clock disponíveis para executar os cálculos de compactação — por exemplo, a utilização da CPU permanece em menos de 100% — então não há diferença na eficiência da compactação de hardware ou compactação de software. A taxa de compactação alcançada é uma função do algoritmo de compactação selecionado e a quantidade de redundância nos dados a serem compactados. Não é onde os cálculos de compressão ocorrem.

### P. O que é compactação de payload da Camada 2?

A. A compactação de payload da Camada 2 envolve a compactação do payload de um protocolo de WAN da Camada 2, como PPP, Frame Relay, HDLC (High-Level Data Link Control), X.25, e Link Access Procedure, Balanced (LAPB). O cabeçalho da Camada 2 não é tocado pelo ato de compactação. No entanto, todo o conteúdo do payload (que inclui cabeçalhos de protocolo de camada superior) é compactado. Eles são compactados conforme descrito em Como a compactação de dados funciona? e usam uma forma do algoritmo "empilhador" (baseado no algoritmo Lemple Ziv padrão do setor; consulte o [American National Standards Institute \(ANSI\)](http://www.ansi.org) documento X3.241-1994) ou o algoritmo "predictor", que é um algoritmo mais antigo que é usado principalmente em configurações antigas.

#### P. O que é compactação de cabeçalho TCP/IP?

A. A compactação do cabeçalho TCP/IP remove alguns dos campos redundantes no cabeçalho de uma conexão TCP/IP. A compactação de cabeçalho mantém uma cópia do cabeçalho original em cada lado do link, remove os campos totalmente redundantes e codifica diferencialmente os campos restantes para permitir a compactação de 40 bytes do cabeçalho para uma média de 5 bytes. Isso usa um algoritmo muito específico projetado em torno da estrutura constante do cabeçalho TCP/IP. Ele não toca o payload do pacote TCP de nenhuma maneira. Consulte [RFC](http://www.ietf.org/rfc/rfc1144.txt) [1144, Compactando cabeçalhos TCP/IP para links](http://www.ietf.org/rfc/rfc1144.txt) [seriais de baixa velocidade.](http://www.ietf.org/rfc/rfc1144.txt)

#### P. Quando preciso usar a compactação de cabeçalho TCP/IP em vez da compactação de payload da Camada 2?

A. A compactação do cabeçalho TCP/IP é projetada para ser usada em links seriais lentos de 32 k ou menos e para produzir um impacto significativo no desempenho. Requer tráfego altamente interativo com pequenos tamanhos de pacote. Nesse tráfego, a proporção entre o cabeçalho da Camada 3 e da Camada 4 e o payload é relativamente alta. Portanto, o desempenho pode ser melhorado se você encolher os cabeçalhos.

A compactação de payload da camada 2 aplica o algoritmo de compactação selecionado ao payload inteiro do quadro, que inclui os cabeçalhos TCP/IP. Ele foi projetado para ser usado em links que operam a velocidades de 56 k a 1.544 M. Ele é útil em todos os tipos de tráfego, desde que o tráfego não tenha sido compactado anteriormente por uma aplicação de camada superior.

### P. Você pode usar a compressão de cabeçalho TCP/IP e a compressão de payload da Camada 2 ao mesmo tempo?

A. Não. Você não implementa a compressão de payload de Camada 2 e a compressão de cabeçalho TCP/IP simultaneamente porque:

- Éredundante e desperdiçador.
- Frequentemente, o link não é ativado ou não passa tráfego IP.

Use apenas a compressão de payload da Camada 2, em vez da compressão de payload da Camada 2 e da compressão de cabeçalho TCP/IP.

## Implementar a compactação em roteadores Cisco

### P. Que versão de software preciso executar para compactação?

A. A versão mais recente do código do Cisco IOS<sup>®</sup> Software Release 11.3T ou 12.0 (linha principal, S ou T) é recomendada para garantir a compatibilidade de hardware e software. Além disso, a Cisco recomenda que você execute a mesma versão de código em ambos os lados do link de WAN para garantir a compatibilidade.

#### P. Qual módulo de compactação de hardware é o correto para um roteador específico?

A. Esta tabela mostra todos os roteadores que suportam a compactação de hardware e os módulos suportados:

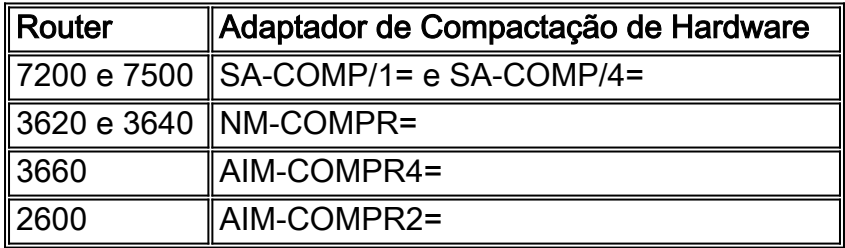

Observação: a série Cisco 7200 VXR de roteadores não suporta o SA-COMP/1= ou o SA-COMP/4=. Não há nenhum adaptador de compactação de hardware para os roteadores da série 7200 VXR.

#### P. Que protocolos de compactação são suportados no hardware?

A. Os adaptadores de compactação de hardware da Cisco suportam apenas compactação de empilhador PPP e compactação de empilhador Frame Relay FRF.9. Todos os adaptadores de compactação suportam esses dois protocolos. Consulte o site [do Frame Relay Forum](http://www.ipmplsforum.org/) na Web e escolha Contratos de Implementação no menu Frame Relay para obter mais informações sobre a especificação FRF.9.

## P. Quando você precisa de um módulo de compactação de hardware?

A. Não há uma resposta simples para esta pergunta, devido às diferenças nos padrões de tráfego e configurações potenciais de um determinado roteador.

A compactação exige muito do processador e a utilização do processador é proporcional à quantidade de tráfego que você deseja compactar. Se o roteador em questão tiver muitos recursos que exigem muito do processador e já estiverem sendo executados nele, restam poucos ciclos de clock para a compactação.

A compactação também exige memória para armazenar os dicionários de reconstrução. Portanto, os roteadores com pouca memória podem ter problemas. Em uma configuração de hub-andspoke, o hub freqüentemente exige um módulo de compressão, mas os spokes não.

A única maneira de responder a essa pergunta é sugerir que você implemente a compressão em estágios e monitore a utilização do processador.

## P. O que é compactação distribuída?

A. A compactação distribuída está disponível quando a interface a ser compactada está em um slot do Versatile Interface Processor 2 (VIP2). Os cálculos de compactação então descarregam no processador VIP2.

### P. Como você habilita a compactação no hardware?

A. O padrão do roteador é descarregar os cálculos de compactação o mais longe possível da CPU. Toda a compactação do ponto de hardware tem como objetivo remover a carga da CPU do roteador e colocá-la no módulo de hardware. Se houver um módulo de compactação disponível, ele será usado para compactação. Se um módulo de compactação não estiver disponível e se a interface em questão residir em um slot VIP2, o processador no VIP2 será usado para os cálculos de compactação. Se esse processador não estiver disponível, a compactação é feita no software. A especificação de **software, distribuído** ou csa # no final de um comando de compressão pode forçar o roteador a usar a CPU principal, a CPU VIP2 ou um módulo de hardware, respectivamente.

## P. Qual é a diferença entre um SA-COMP/1= e um SA-COMP/4=?

A. Ambos os adaptadores de serviço de compactação têm o mesmo processador integrado. A única diferença está na memória onboard. Eles podem processar a mesma quantidade de tráfego, em termos da quantidade de dados e dos pacotes por segundo (pps).

Um adaptador de serviço pode processar até 60 Mbps e agregar largura de banda não comprimida bidirecional com 40.000 pps bidirecional ou até 30.000 pps em uma direção. Como regra geral, um adaptador de serviço pode executar oito E1s compactados. Isso pressupõe uma taxa de compactação de 2:1; uma 1.7:1 ou 1.8:1 é mais comum.

Um COMP/1 tem 768 KB de memória que lhe permite suportar 64 diferentes "contextos".

Um COMP/4 tem 3 MB de memória que lhe permitem suportar 256 diferentes "contextos".

Um contexto é essencialmente um par de dicionários de reconstrução bidirecional, ou seja, um

link ponto-a-ponto. Assim, cada subinterface ponto-a-ponto do Frame Relay é um contexto. (Mais especificamente, cada vc individual está associado a um contexto, já que a compressão Cisco funciona com base no identificador de conexão do link de dados [DLCI].)

## P. A Cisco suporta compactação em PPP multilink?

A. O PPP multilink com compactação de software, que inclui PPP multilink com intercalação mais compactação, é suportado.

O PPP Multilink com compactação de hardware é suportado no Cisco IOS Software Release 12.0(7)T e 12.0(7) nos Cisco 7200 e 3600 routers. Entretanto, o multilink PPP e o Adaptador de Serviço de Compressão (CSA) não são suportados em roteadores Cisco 7500.

## P. Como você monitora a compactação em um link?

A. Emita o comando show compression, junto com o comando show interface, para determinar o throughput, o número de pacotes compactados e a taxa de compactação.

## Solucionar problemas de compressão

## P. Quais são os problemas comuns na implementação da compressão?

- 1. Usando a compactação de payload da Camada 2 do software, a Cisco suporta apenas o enfileiramento FIFO (first-in, first-out), à medida que o pacote é compactado antes da apresentação para a fila da interface. O Weighted Fair Queuing está ativado por padrão. Para desativá-lo, é necessário emitir o comando no fair-queue.
- 2. Usando a compactação de payload da camada 2 de hardware, o enfileiramento sofisticado é suportado como pacotes são enfileirados antes de serem compactados, permitindo assim uma classificação bem-sucedida.

### P. Quando você tenta executar switching e compactação rápidas, os pacotes são comutados por processo. Por quê?

A. Quando você executa a compactação de software, todos os pacotes devem passar pelo processador de qualquer forma e são comutados por processo. É assim que a compressão funciona.

### P. Ao digitar "show compress", você recebe nenhuma resposta ou respostas erradas. Por quê?

A. O comando show compress está quebrado em versões anteriores do código do Cisco IOS Software Release 12.0. Atualize para o Cisco IOS Software Release 12.0(7) (linha principal, S ou T) para a correção ([CSCdk15127](https://tools.cisco.com/bugsearch/bug/CSCdk15127) (somente clientes [registrados](//tools.cisco.com/RPF/register/register.do)) ). Isto é apenas um problema cosmético.

### P. O que causa problemas ao habilitar a compactação entre um roteador Cisco e um roteador Ascend?

A. É um problema com a configuração padrão na caixa Ascend. Entre em contato com o Representante de Suporte Técnico da Lucent Technologies.

#### P. Quando você executa a carga útil do Frame Relay compress FRF.9 stac, alguns protocolos de nível superior são compactados, mas outros não. Por quê?

A. Esse é o problema conhecido da ID de bug da Cisco [CSCdk39968](https://tools.cisco.com/bugsearch/bug/CSCdk39968) (somente clientes [registrados](//tools.cisco.com/RPF/register/register.do)) . A solução é atualizar para o software Cisco IOS versão 11.3(7) ou posterior.

#### P. Por que o comando show compress mostra a compactação de software quando a compactação de hardware está ativada?

A. Isso pode acontecer por vários motivos:

- Se um link estiver em um estado de desligamento, execute o comando show compress para mostrar que ele executa a compactação de software. Quando o link é ativado, ele mostra a compactação de hardware. O comando mostra isso devido à necessidade de negociar a compactação de hardware, seja através do CCP para PPP, ou através do processo FRF.9 para Frame Relay. Para executar essa negociação, o link não deve ser desligado.
- Quando você executa a compactação de hardware sobre PPP com algumas versões anteriores do software Cisco IOS, não digite compress stac para emitir o comando, é necessário digitar ppp compress stac para emitir o comando. Esta é uma remanescente de uma sintaxe de comando anterior.
- Para executar a compactação de hardware em um 7500 Series Router, o adaptador de serviço de compactação deve estar no mesmo VIP2 da interface a ser compactada. As interfaces em outros VIP2s e em placas de processador de interface não podem se comunicar com os adaptadores de serviço de compactação.

### P. O que significa se show compress indica que você tem uma taxa de compactação menor que uma? O que pode causar isso?

A. Uma taxa de compactação inferior a um significa que o algoritmo de compactação aumenta o tamanho dos dados. Não diminui o tamanho dos dados. Isso é causado por um dos seguintes motivos:

- Se você tentar compactar dados que já passaram por um algoritmo de compactação em uma camada superior. Os algoritmos de compactação são projetados com a suposição de que existe redundância a ser removida, e o algoritmo executa seus cálculos de acordo. Se os dados já tiverem sido compactados, a redundância já tiver sido removida e se você aplicar outro algoritmo de compactação aos mesmos dados, isso poderá resultar na expansão dos dados. Esse resultado ocorre se você tentar compactar na camada 2 grandes pacotes de dados que contêm dados zipados. A única parte anteriormente descompactada do payload são os cabeçalhos TCP/IP. Um pacote de dados grande (como o FTP) pode expandir de modo que a taxa de compactação total seja menor que um.
- Taxas de compressão inferiores a uma podem resultar de uma CPU sobrecarregada. Se você executar a compactação de software em um roteador que não tem os ciclos para executar os cálculos necessários, o processo será interrompido. Um sintoma disso são as taxas de compactação inferiores a um. As únicas soluções são remover a compactação de alguns

links ou instalar um módulo de compactação de hardware.

## <span id="page-6-0"></span>Informações Relacionadas

- [Compactação de dados do Cisco IOS](//www.cisco.com/en/US/products/ps6587/products_white_paper09186a00800a85cd.shtml?referring_site=bodynav)
- [Compactação de Dados AIM para o Cisco 2600 Series](//www.cisco.com/en/US/docs/ios/12_0t/12_0t1/feature/guide/caim_fm.html?referring_site=bodynav)
- [Compressão de dados AIM para o Cisco 3660 Series](//www.cisco.com/en/US/prod/collateral/routers/ps274/ps279/product_data_sheet09186a0080091b8a.html?referring_site=bodynav)
- [Configurando o SA-COMP/1 e o SA-COMP/4 Data Compression Service Adapters](//www.cisco.com/en/US/docs/interfaces_modules/service_adapters/install_upgrade/sa-cp1_cp2_data_compress_svc_adptr_install_config/3574conf.html?referring_site=bodynav)
- [Suporte Técnico e Documentação Cisco Systems](//www.cisco.com/cisco/web/support/index.html?referring_site=bodynav)